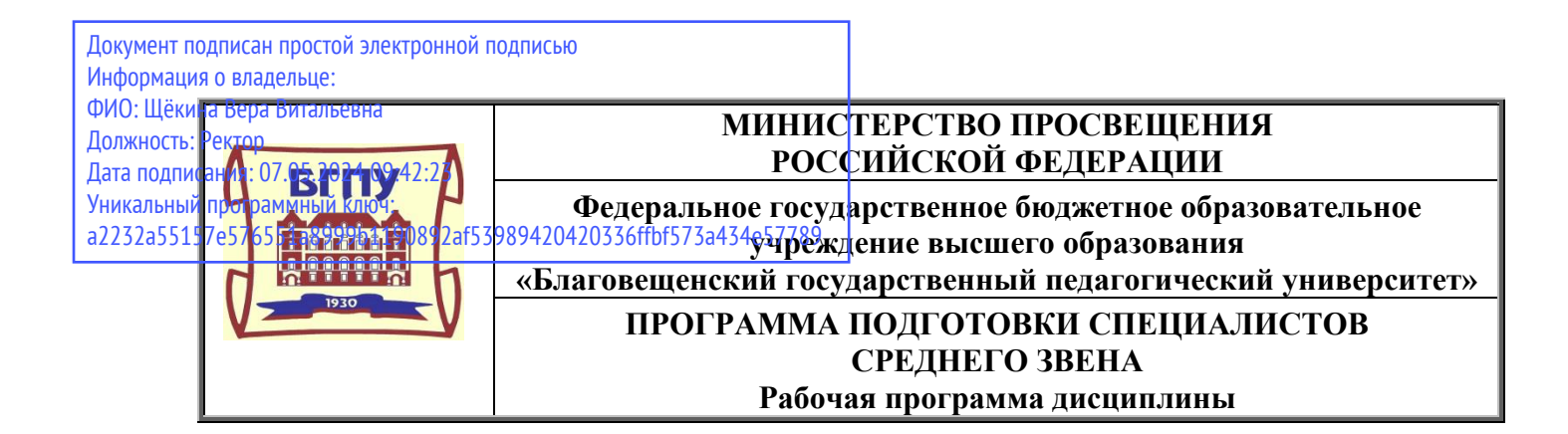

**УТВЕРЖДАЮ** 

**И.о. декана физико-математического факультета ФГБОУ ВО «БГПУ» \_\_\_\_\_\_\_\_Т.А. Меределина «29» декабря 2021 г**

## **Рабочая программа учебной дисциплины**

# **ОПЦ.12 МЕНЕДЖМЕНТ В ПРОФЕССИОНАЛЬНОЙ ДЕЯТЕЛЬНОСТИ**

**Программа подготовки специалистов среднего звена по специальности 09.02.07 Информационные системы и программирование**

# **Квалификация выпускника Программист**

**Принята на заседании кафедры экономики, управления и технологии (протокол № 8 от «21» апреля 2021 г.)**

**Благовещенск 2021**

# **СОДЕРЖАНИЕ**

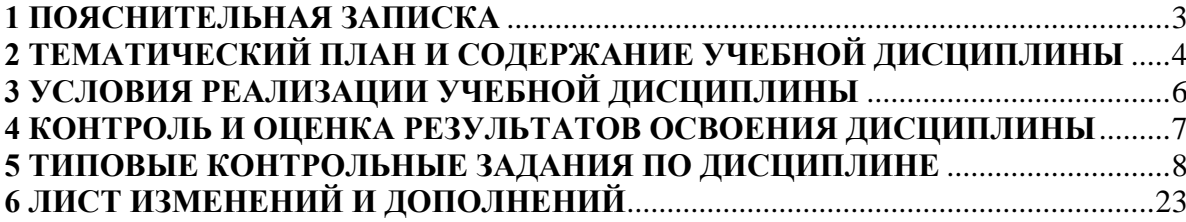

#### **1 ПОЯСНИТЕЛЬНАЯ ЗАПИСКА**

<span id="page-2-0"></span>**1.1 Цель дисциплины:** научить обучающихся применять в профессиональной деятельности приемы делового и управленческого общения и сформировать навыки принятия оптимальных управленческих решений.

#### **1.2 Место дисциплины в структуре ООП:**

Учебная дисциплина «Менеджмент в профессиональной деятельности» принадлежит к общепрофессиональному циклу (ОПЦ.12).

#### **1.3 Дисциплина направлена на формирование следующих компетенций:**

− ОК 2. Осуществлять поиск, анализ и интерпретацию информации, необходимой для выполнения задач профессиональной деятельности.

- − ОК 10. Пользоваться профессиональной документацией на государственном и иностранном языках.
- − ОК 11. Использовать знания по финансовой грамотности, планировать предпринимательскую деятельность в профессиональной сфере.

**1.4 Перечень планируемых результатов обучения.** В результате изучения дисциплины обучающийся должен

**уметь**:

- − Управлять рисками и конфликтами.
- − Принимать обоснованные решения.
- − Выстраивать траектории профессионального и личностного развития.
- − Применять информационные технологии в сфере управления производством.
- − Строить систему мотивации труда.
- − Управлять конфликтами.
- − Владеть этикой делового общения.
- − Организовывать работу коллектива и команды; взаимодействовать с коллегами, руководством, клиентами в ходе профессиональной деятельности.
- − Выявлять достоинства и недостатки коммерческой идеи; презентовать идеи открытия собственного дела в профессиональной деятельности; оформлять бизнес-план; рассчитывать размеры выплат по процентным ставкам кредитования; определять инвестиционную привлекательность коммерческих идей в рамках профессиональной деятельности; презентовать бизнес-идею; определять источники финансирования. **знать**:
- − Функции, виды и психологию менеджмента.
- − Методы и этапы принятия решений.
- − Технологии и инструменты построения карьеры.
- − Особенности менеджмента в области профессиональной деятельности.
- − Основы организации работы коллектива исполнителей.
- − Принципы делового общения в коллективе.
- − Основы предпринимательской деятельности; основы финансовой грамотности; правила разработки бизнес-планов; порядок выстраивания презентации; кредитные банковские продукты.

**1.5 Общая трудоемкость** дисциплины «Менеджмент в профессиональной деятельности» составляет 44 ч. максимальной учебной нагрузки обучающегося, в том числе: обязательной аудиторной учебной нагрузки обучающегося – 36 часов; самостоятельной работы обучающегося – 6 часов.

Программа предусматривает изучение материала на лекциях и практических. Предусмотрена самостоятельная работа обучающихся по темам и разделам. Программа предусматривает использование в образовательном процессе активных и интерактивных форм

проведения занятий в сочетании с внеаудиторной работой. Проверка знаний осуществляется фронтально, индивидуально.

# **1.6 Объем дисциплины и виды учебной деятельности**

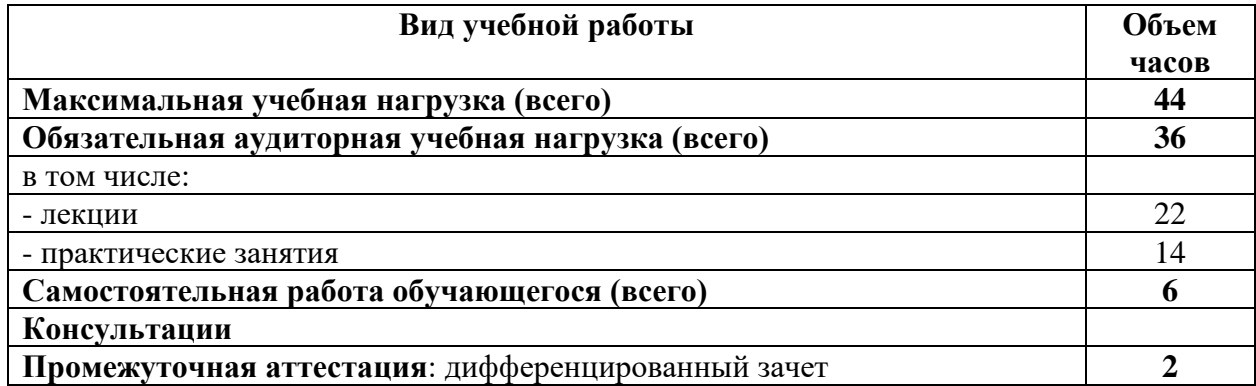

# **2 ТЕМАТИЧЕСКИЙ ПЛАН И СОДЕРЖАНИЕ УЧЕБНОЙ ДИСЦИПЛИНЫ**

<span id="page-3-0"></span>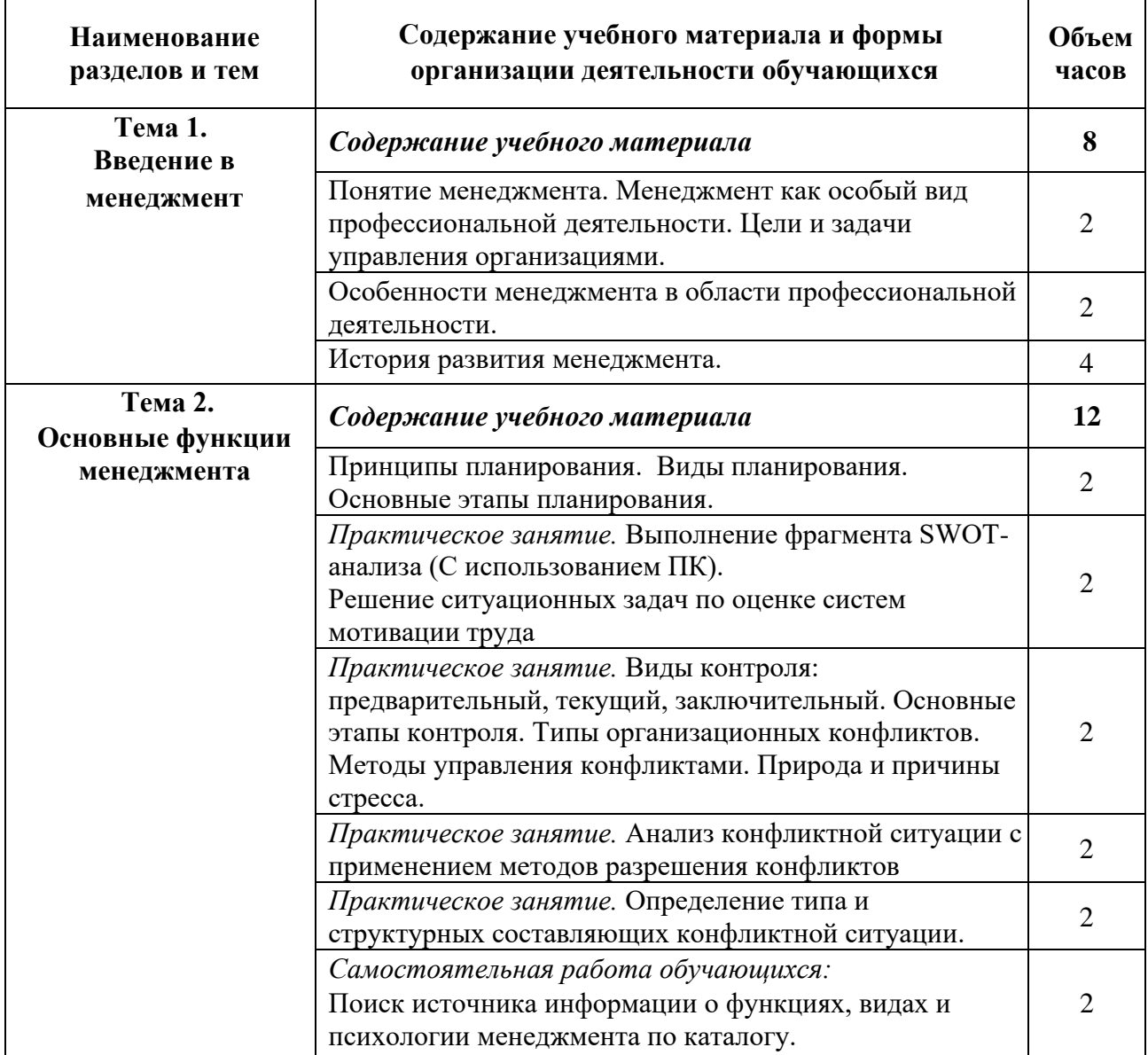

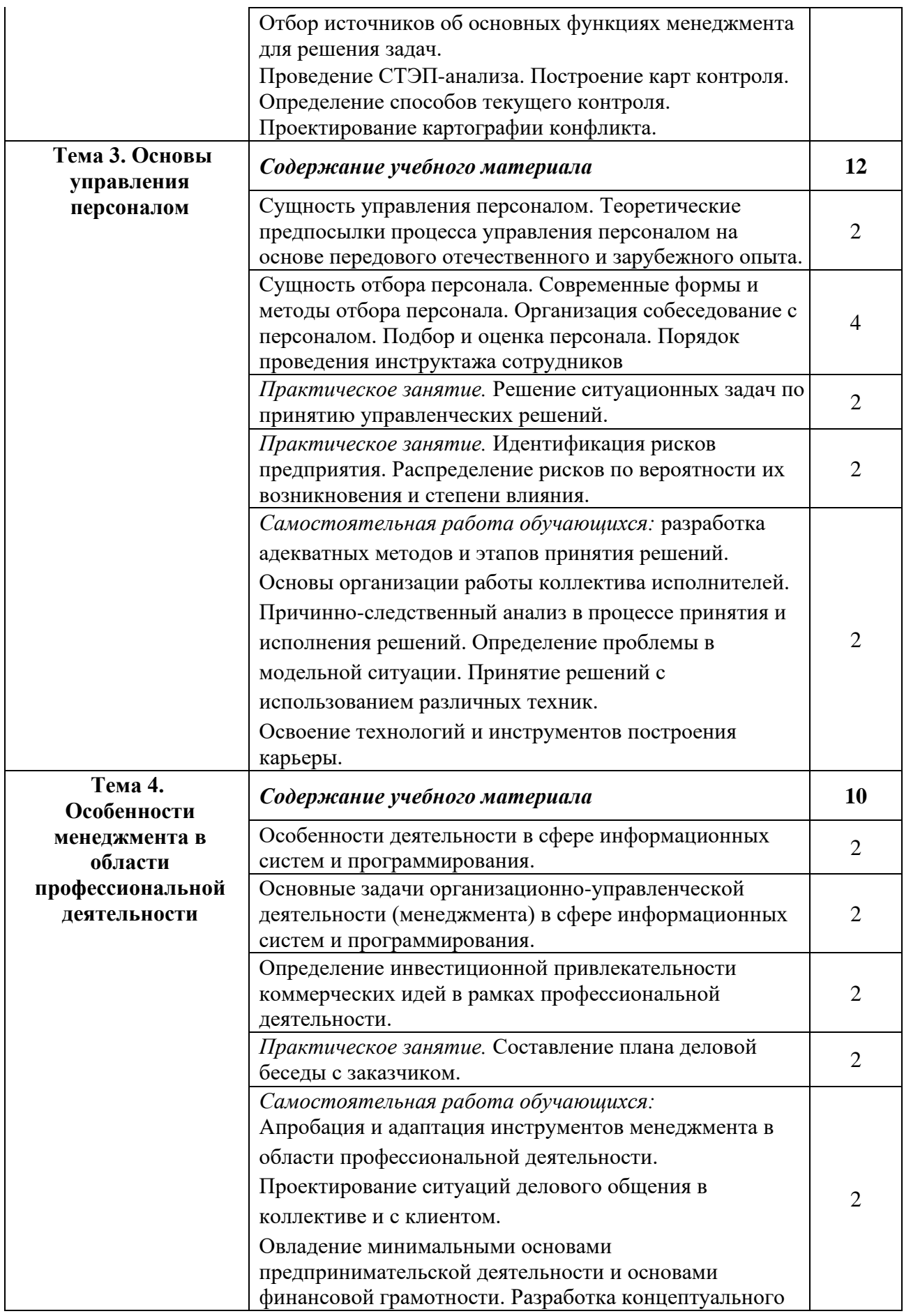

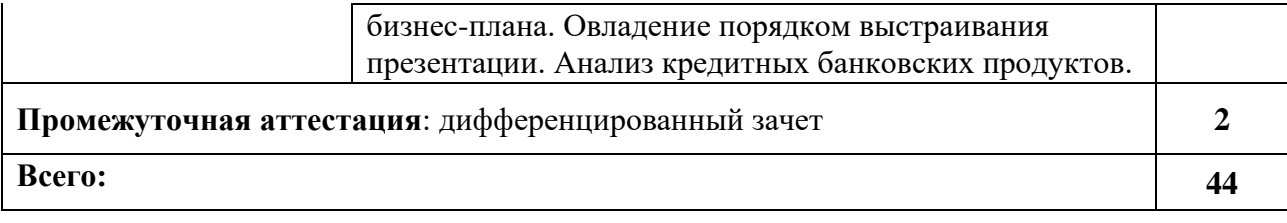

#### **3 УСЛОВИЯ РЕАЛИЗАЦИИ УЧЕБНОЙ ДИСЦИПЛИНЫ**

#### **3.1 Требования к минимальному материально-техническому обеспечению**

<span id="page-5-0"></span>Реализация учебной дисциплины требует наличия кабинета гуманитарных и социальноэкономических дисциплин – учебная аудитория для проведения всех видов учебных занятий, групповых и индивидуальных консультаций, текущего контроля, промежуточной аттестации и самостоятельной работы.

Комплект учебной мебели, аудиторная доска, компьютер с установленным лицензионным программным обеспечением, мультимедийный проектор, экспозиционный экран.

Используемое программное обеспечение: Microsoft®WINEDUperDVC AllLng Upgrade/SoftwareAssurancePack Academic OLV 1License LevelE Platform 1Year; Microsoft®OfficeProPlusEducation AllLng License/SoftwareAssurancePack Academic OLV 1License LevelE Platform 1Year; Dr.Web Security Suite; Java Runtime Environment; Calculate Linux.

#### **3.2 Информационное обеспечение обучения**

#### **Основная литература**

1. Драчева, Менеджмент: учеб.пособие для студ. сред. проф. учеб. заведений / Е.Л. Драчева, Л.И. Юликов. – 7-еизд., стер. – М.: «Академия», 2007. – 288 с. (5 экз.)

2. Иванова, И. А. Менеджмент : учебник и практикум для среднего профессионального образования / И. А. Иванова, А. М. Сергеев. — Москва : Издательство Юрайт, 2020. — 305 с. — (Профессиональное образование). — ISBN 978-5-9916-7906-0. — Текст : электронный // Образовательная платформа Юрайт [сайт]. — URL:<https://urait.ru/bcode/452215>

3. Информационные технологии в менеджменте : учебник и практикум для среднего профессионального образования / Е. В. Майорова [и др.] ; под редакцией Е. В. Майоровой. — Москва : Издательство Юрайт, 2020. — 368 с. — (Профессиональное образование). — ISBN 978-5-9916-9005-8. — Текст : электронный // Образовательная платформа Юрайт [сайт]. — URL:<https://urait.ru/bcode/452794>

4. Менеджмент : учебник для среднего профессионального образования / Ю. В. Кузнецов [и др.] ; под редакцией Ю. В. Кузнецова. — Москва : Издательство Юрайт, 2020. — 448 с. — (Профессиональное образование). — ISBN 978-5-534-02995-6. — Текст : электронный // Образовательная платформа Юрайт [сайт]. - URL: https://urait.ru/bcode/453155

#### **Дополнительная литература**

1. Виханский, О. С. Менеджмент : учебник / О.С. Виханский, А.И. Наумов. — 2-е изд., перераб. и доп. — Москва : Магистр : ИНФРА-М, 2021. — 288 с. - ISBN 978-5-9776-0085-9. - Текст : электронный. - URL:<https://znanium.com/catalog/product/1185615>

2. Менеджмент. Практикум : учебное пособие для среднего профессионального образования / Ю. В. Кузнецов [и др.] ; под редакцией Ю. В. Кузнецова. — Москва : Издательство Юрайт, 2020. — 246 с. — (Профессиональное образование). — ISBN 978-5-534-02464-7. — Текст : электронный // Образовательная платформа Юрайт [сайт]. — URL: <https://urait.ru/bcode/452214>

3. Моргунов, А. Ф. Информационные технологии в менеджменте : учебник для среднего профессионального образования / А. Ф. Моргунов. — 2-е изд., перераб. и доп. — Москва : Издательство Юрайт, 2020. — 310 с. — (Профессиональное образование). — ISBN 978-5-534-

13830-6. — Текст : электронный // Образовательная платформа Юрайт [сайт]. — URL: <https://urait.ru/bcode/466976>

#### **Базы данных и информационно-справочные системы**

1. Федеральный портал «Российское образование». - Режим доступа: [http://www.edu.ru](http://www.edu.ru/)

2. Федеральный центр информационно-образовательных ресурсов. - Режим доступа: <http://srtv.fcior.edu.ru/>

3. Сайт Федеральной службы по интеллектуальной собственности, патентам и товарным знакам (Роспатента). - Режим доступа: [https://www.fips.ru](https://www.fips.ru/)

4. ЭБС «Лань». - Режим доступа: <https://e.lanbook.com/>

5. Сайт Министерства просвещения РФ. - Режим доступа: [https://edu.gov.ru](https://edu.gov.ru/)

6. Сайт Министерства труда и социальной защиты РФ. – Режим доступа: [http://profstandart.rosmintrud.ru](http://profstandart.rosmintrud.ru/)

7. Журнал «Секрет фирмы». - Режим доступа: [www.kommersant.ru/sf](http://www.kommersant.ru/sf)

8. Интернет-еженедельник CONSULTING. - Режим доступа: <http://www.consulting.ru/>

9. Публикации по вопросам маркетинга (брэндинг, ценнообразование, поведение потребителей, финансовый, промышленный, международный маркетинг и т.д.). Примеры маркетинговых исследований). - Режим доступа: [www.marketing.spb.ru](http://www.marketing.spb.ru/)

#### **Электронно-библиотечные ресурсы**

1. ЭБС «Юрайт». – Режим доступа: [https://urait.ru](https://urait.ru/)

2. Полпред (обзор СМИ). – Режим доступа: <https://polpred.com/news>

### <span id="page-6-0"></span>**4 КОНТРОЛЬ И ОЦЕНКА РЕЗУЛЬТАТОВ ОСВОЕНИЯ ДИСЦИПЛИНЫ**

Контроль и оценка результатов освоения учебной дисциплины осуществляется преподавателем в процессе проведения лекционных занятий, практических занятий, тестирования, опросов, контроля конспектов лекций, а также выполнение обучающимися творческих заданий, решение ситуационных задач.

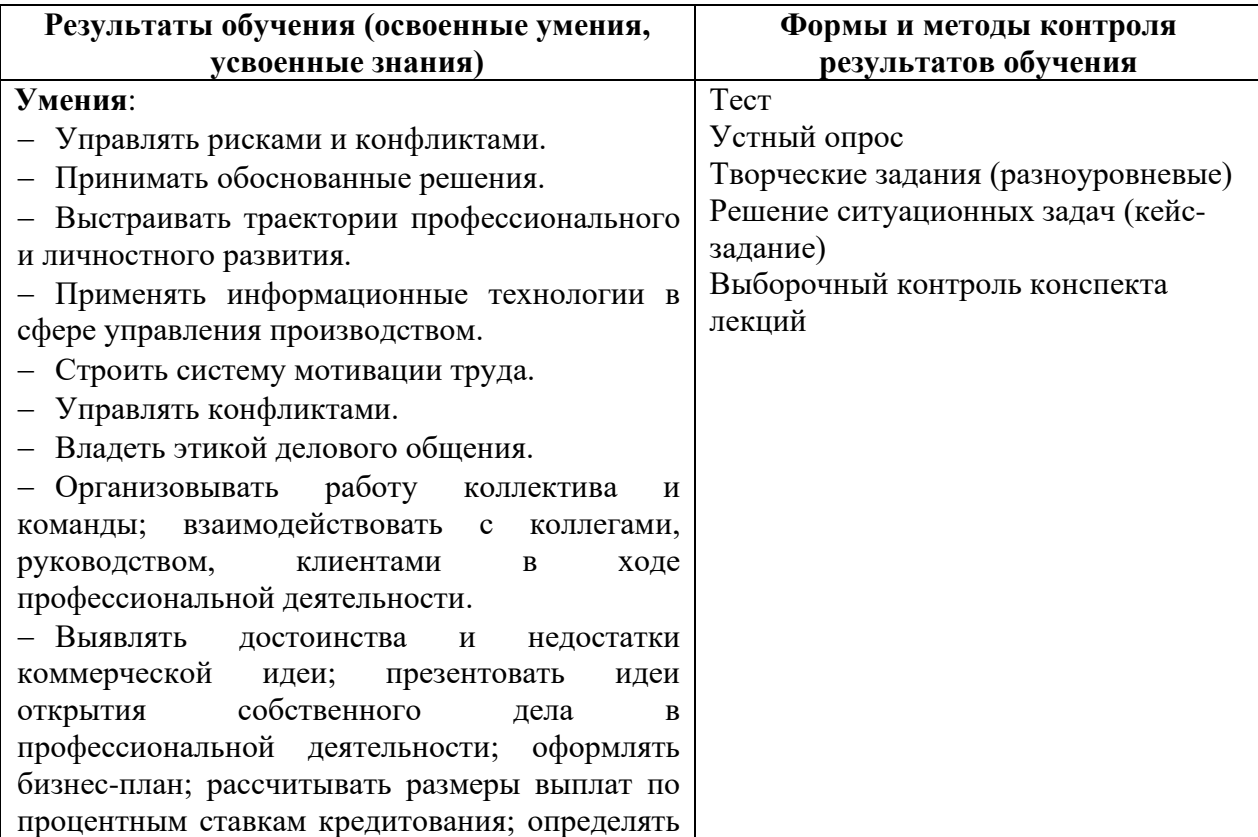

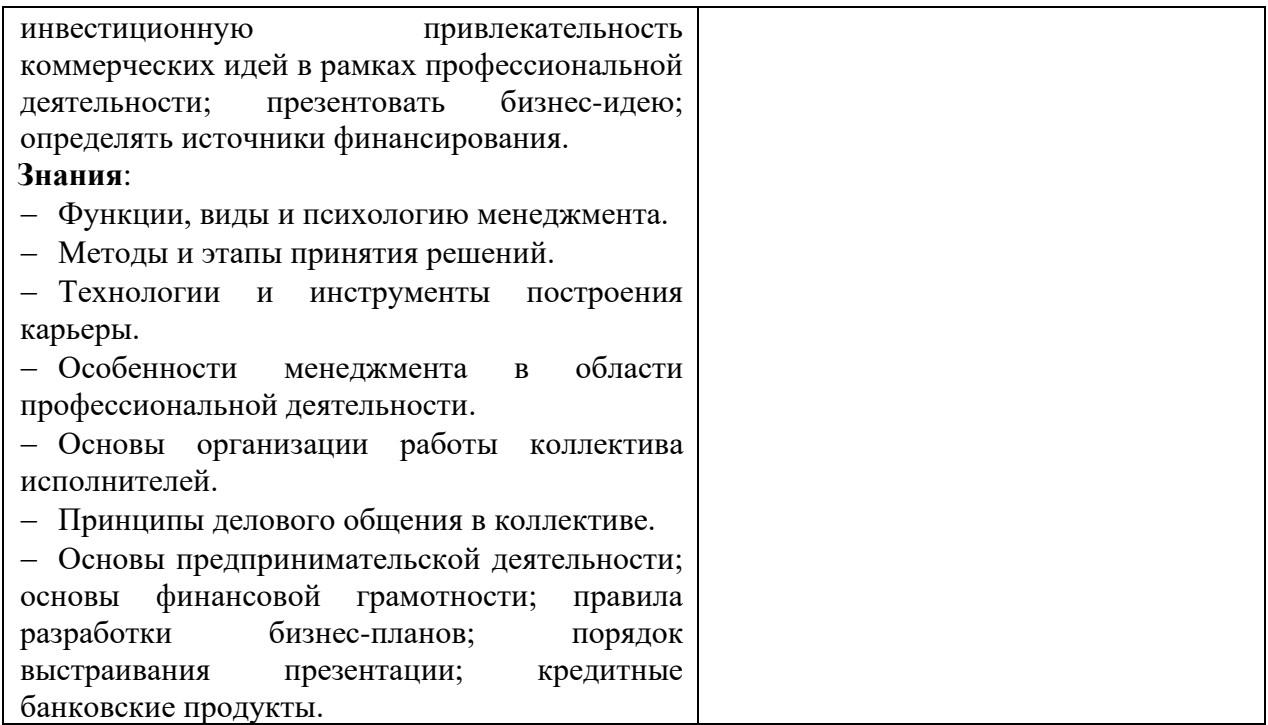

# <span id="page-7-0"></span>5 ТИПОВЫЕ КОНТРОЛЬНЫЕ ЗАДАНИЯ ПО ДИСЦИПЛИНЕ

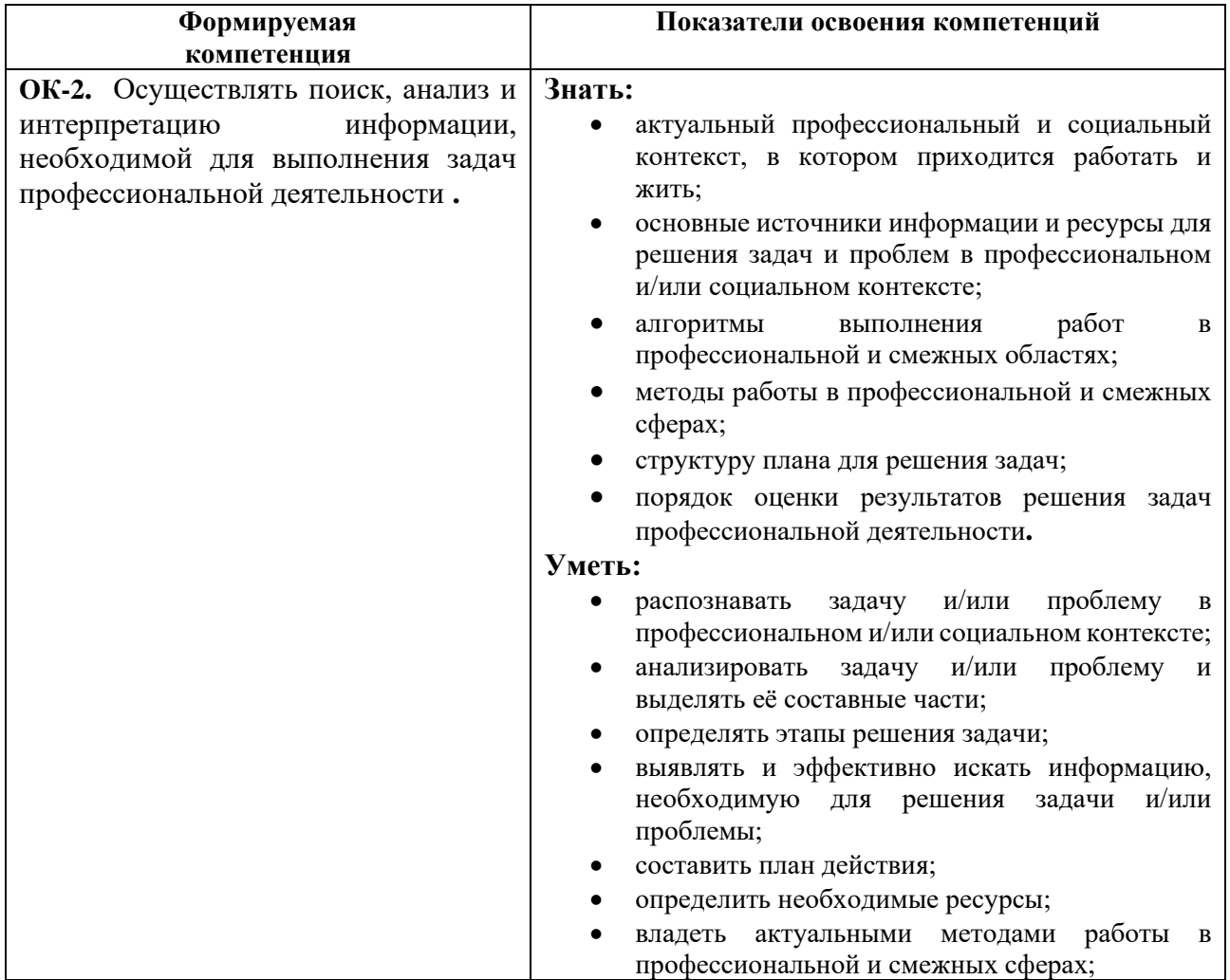

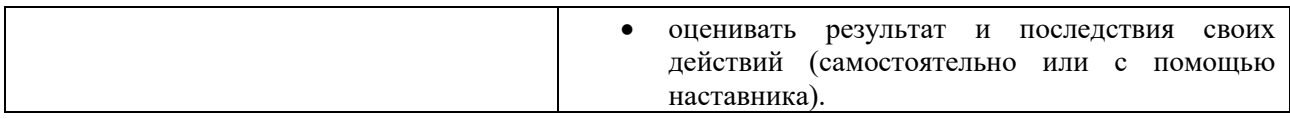

#### **Задание 1**. **Ситуация**

Ваш вышестоящий руководитель, минуя Вас, дает срочное здание Вашему подчиненному, который уже занят выполнением другого ответственного задания, полученного Вами лично от директора. Ваш вышестоящий руководитель делает это уже не в первый раз, и Вы знаете о его натянутых отношениях с директором предприятия. Оба задания являются неотложными.

*Вопросы:*

1. В чем заключается проблема?

Ответ: Проблема в том, что директор и руководитель не согласовывают свои задания между собой.

*2.* Какие альтернативы решения проблемы можно предложить?

Ответ: Можно обсудить с руководителем то, что директор дает задание совместно с заданием руководителя, на которые у сотрудника не хватает ресурсов и времени может не хватать и перенести сроки одного из заданий.

*3.* Какое единственно верное решение Вы примете и почему?

Ответ: Я бы выполнила задание руководителя, потому что задание директора не согласовано с моим руководителем

#### **Задание 2**. **Ситуация**

Работники отдела сбыта и отдела рекламы не могут прийти к единому мнению по вопросу, требующему совместных усилий. Они приходят к руководителю и описывают ему сложившуюся ситуацию. Начинается длиннейшая дискуссия с убедительными аргументами с обеих сторон. Скоро все участники беседы понимают, что конечной целью является не выработка оптимального решения, а отстаивание собственной точки зрения.

#### *Вопросы:*

1. Как может развиваться дискуссия дальше?

Ответ: Я думаю, дальше дискуссия усугубится и начнётся конфликт между двумя отделами, либо все зайдет в тупик.

2. Какие варианты может предложить руководитель, чтобы найти решение проблемы?

Ответ: Руководитель может попытаться абстрагироваться и посмотреть, как бы со стороны на все аргументы и сам принять решение, которое будет наиболее оптимально. Так же руководитель может попытаться сам найти компромисс для отделов, то есть предложить им наиболее выгодное решение, которое будет устраивать всех.

3. Какое единственно верное решение следует принять и почему?

Ответ: Руководитель должен найти компромисс, для сохранения хорошей атмосферы в коллективе.

Задание 3. Что такое регламент? Для чего и как он устанавливается?

Ответ: Регламент - это правила, определяющие порядок какой-либо деятельности. Это документ, в котором описываются по порядку все шаги и действия, которые необходимо выполнить.

Слово règlement имеет французское происхождение и переводится как «свод правил». Согласно этому определению, можно сделать вывод, что рецепт приготовления какого-либо блюда - это тоже регламент. Однако в таком контексте термин не используется.

Регламент в организации предполагает упорядочивание всех бизнес-процессов, благодаря которому результат работы будет стабильным и прогнозируемым. Регламент может затрагивать компанию как в целом, так и по отдельным направлениям. Также документ может содержать требования к работе сотрудника, занимающего определенную должность - например, управляющего. Как правило, в нем содержатся:

- Подробное описание алгоритма взаимодействия сотрудников или подразделений.
- Отдельные процедуры и действия с указанием их сроков.

Залание 4. Перечислите этапы решения залачи метолом молелирования.

Ответ: Определение целей моделирования и постановка задачи. Построение математической модели. Проведение математического исследования. Анализ состоятельности модели.

#### Задание 5. К элементам мультимедийной презентации относятся:

- а). Звук, графика, таблицы, диаграммы
- б). Видео, аудио, 3D модели, текст, анимация, навигация
- в). Растр, вектор, анимация, текст
- г). Графика, диаграммы, таблицы, текст

Ответ: Видео, аудио, 3D модели, текст, анимация, навигация

#### Задание 6. Что такое плоттер?

а). Основное устройство для долговременного хранения больших объемов данных и программ

б). Это устройство вывода графической информации на носители больших форматов A1, AO в). Это электронно-механическое устройство, предназначенное для перевода графической информации различного характера в компьютерный (цифровой) вид для последующего ее редактирования или для вывода ее на печать

г). Устройство для оперативного переноса небольших объемов информации

Ответ: устройство вывода графической информации на носители больших форматов A1, AO

Задание 7. Составить бланк служебного письма конкретной организации с продольным расположением реквизитов на формате А4 и А5.

Ответ: При подготовке документов рекомендуется применять текстовый редактор MS Word с использованием следующих настроек:

• шрифт – Times New Roman размером 14;

• при выполнении документа на листах формата А4 используется 1,5 междустрочный интервал:

• при выполнении документа на листах формата А5 допускается использование одинарного междустрочного интервала;

• первую строку каждого абзаца текста следует печатать, отступив на 5 знаков от границы левого поля, т.е. задать отступ первой строки (размер печатного знака 2,6 мм).

Реквизиты (кроме текста), состоящие из нескольких строк, печатают через одинарный междустрочный интервал. Составные части реквизитов «Адресат», «Гриф утверждения документа», «Отметка о наличии приложения», «Гриф согласования документа» отделяют друг от друга 1,5 – 2 междустрочными интервалами.

Реквизиты документа отделяют друг от друга 2 – 4 междустрочными интервалами.

Расшифровку подписи в реквизите «Подпись» печатают на уровне последней строки наименования должности с пробелом между инициалами и фамилией.

Максимальная длина строки многострочных реквизитов – 28 печатных знаков.

Если заголовок к тексту превышает 150 знаков (5 строк), его допускается продлевать до границы правого поля. Точку в конце заголовка не ставят.

Реквизиты «Наименование организации», «Справочные данные об организации», «Наименование вида документа», «Место составления или издания документа», а также ограничительные отметки для реквизитов «Дата документа», «Регистрационный номер документа», «Ссылка на регистрационный номер и дату документа» в пределах границ зон расположения реквизитов размещают центрированным или флаговым способом (ГОСТ Р 6.30- 2003).

При печатании документов используют восемь стандартных положений печатающего устройства:

1. – от границы левого поля для печатания реквизитов «Заголовок к тексту», «Текст документа» (без абзацев), «Отметка о наличии приложения», «Отметка об исполнителе», «Отметка об исполнении документа и направлении его в дело», наименование должности в реквизитах «Подпись» и «Гриф согласования документа», заверительной надписи: «Верно», а также слов «СЛУШАЛИ», «ВЫСТУПИЛИ», «РЕШИЛИ», «ПОСТАНОВИЛИ», «ПРИКАЗЫВАЮ», «ПРЕДЛАГАЮ»;

2. – после 5 печатных знаков для начала абзацев в тексте;

3. – после 16 печатных знаков для составления таблиц и трафаретных текстов;

4. – после 24 печатных знаков для составления таблиц и трафаретных текстов;

5. – после 32 печатных знаков для реквизита «Адресат»;

6. – после 40 печатных знаков для реквизитов «Гриф утверждения документа», «Гриф ограничения доступа к документу»;

7. – после 48 печатных знаков для расшифровки подписи в реквизите «Подпись»;

8. – после 56 печатных знаков для составления таблиц и трафаретных текстов, для печатания слова «Копия» при снятии копий с документов об образовании, со свидетельств о браке и с других личных документов граждан.

При наличии нескольких грифов утверждения и согласования их располагают на одном уровне вертикальными рядами, начиная от нулевого и пятого положения печатающего устройства.

При наличии в тексте примечаний или выделенной в самостоятельный абзац ссылки на документ, послуживший основанием к его изданию, слова «Примечание» и «Основание» печатают от нулевого положения табулятора, а относящийся к ним текст – через одинарный междустрочный интервал.

В документах, оформленных на двух и более листах, нумеруются второй и последующие листы. Номера страниц проставляются посередине верхнего поля листа арабскими цифрами без слова «страница» на расстоянии не менее 10 мм от верхнего края листа.

Допускается печатание документов с использованием оборотной стороны листа.

**Задание 8.** Оформить служебное письмо с угловым расположением реквизитов

Ответ:

## *ГАРАНТ* **Открытое акционерное общество «Гарант»**

#### **ОАО «Гарант»**

246044, г. Гомель ,ул. Мира, 25, тел.: (0232) 57 90 40, факс: (0232) 68 30 25 E-mail: garant@garant.by

р/с 3031234560078 в филиале ОАО «Белпромстройбанк» г. Гомеля МФО 202001234 УНН 600055 Директору ЗАО «Диалог» Орловскому В.А. 220118, г. Минск, ул. Широкая, 25

 $\overline{\phantom{a}}$  , and the contract of the contract of the contract of the contract of the contract of the contract of the contract of the contract of the contract of the contract of the contract of the contract of the contrac \_14.01.2009 № 01–05/10\_ На № от

О запросе предложения на поставку холодильного оборудования

#### **Уважаемый Василий Антонович!**

Просим Вас выслать на наш адрес предложение на поставку большой партии холодильного оборудования. В предложении просим указать стоимость одной холодильной камеры при оптовой поставке, сроки поставки, стоимость транспортировки и форму оплаты. Заранее благодарны и убеждены, что наше сотрудничество будет плодотворным. С

уважением, Директор *Нестерович* С.В. Нестерович В.А. Семенов 68-45-35

**Задание 9.** Технология, позволяющая использовать невосполнимое время жизни в соответствии со своими личными и бизнес-целями и ценностями организации:

Ответ: тайм-менеджмент

**Задание 10**. Наметить возможные решения по итогам разработанного плана совещания.

Ответ:

При подготовке любого совещания необходимо:

- чётко и однозначно определить тему совещания и его цель;

- тщательно разработать повестку дня, выбрать наиболее целесообразную последовательность вопросов;

- заранее познакомить участников с теми фактами, которые могут обсуждаться в ходе дискуссии;

- как можно раньше разослать приглашения участникам;

- выбрать помещение для заседаний с хорошей вентиляцией, звукоизоляцией и нормальной температурой.

На практике эффективность совещаний значительно уменьшается по разным причинам (нечёткость цели совещания, недооценка техники проведения совещания, нарушение педагогических принципов убеждения и др.).

Невысокая эффективность традиционных совещаний заставила многие страны искать пути их совершенствования. Например, на японских предприятиях получили распространение «совещания без совещаний», суть которых состоит в следующем.

1 При возникновении проблемы, требующей коллегиального решения, первый руководитель формулирует ее в письменном виде.

2 Его секретарь подбирает необходимые материалы и исходные данные для решения этой проблемы; составляет список должностных лиц, которые должны принять участие в поиске наилучшего решения.

3 Руководитель рассматривает все эти материалы, вносит свои предложения, и затем секретарь письменно, чётко формулирует задачу, даёт перечень материалов, которые нужны для решения проблемы, и предлагает сотрудникам выбрать свою точку зрения и изложить ее.

4 Материалы размножаются и рассылаются лицам, которые должны принять решение.

5 Первый руководитель назначает одного из своих заместителей ответственным за сбор, обобщение, анализ подготовительных решений, который и готовит доклад руководителю по этому вопросу.

Перечень мероприятий по подготовке совещания

1 Планирование совещания: цель совещания; тема совещания; ожидаемый результат; распределение обязанностей между лицами, ответственными за совещание; программа совещания; печатные издания; оповещение докладчиков; рассылка приглашений.

2 Организация совещания: регламент совещания; кто за что отвечает; помещение для совещания; технические и вспомогательные средства.

3 Оснащение помещения, где будет проходить совещание: трибуна; бумага, карандаши, оргтехника; часы; доска.

4 Размещение и питание иногородних участников совещания: список; гостиница.

5 Специальные организационные моменты: регистрация; президиум, если он необходим.

6 Завершение совещания: размножение и рассылка материалов; подведение итогов совещания.

**Задание 11.** Написать вывод, проанализировав эффективность результатов совещания по выбранной теме (по профилю специальности).

Ответ: Деловое совещание – один из самых ответственных видов деятельности руководителя и важный фактор организации управления.

Совещание – это форма организованного, целенаправленного взаимодействия руководителя с коллективом посредством обмена мнениями.

Эффективность совещаний зависит от того, как ими руководят. Для повышения эффективности совещаний необходимо учитывать, что в зависимости от степени плановости, характера рассматриваемых вопросов, назначения, психологических особенностей проведения и продолжительности совещания могут быть различного типа:

1) плановые и неплановые (в случае крайней необходимости);

2) текущие (посвящаются обсуждению ряда взаимосвязанных вопросов) и целевые (по одному или группе взаимосвязанных вопросов).

По своему назначению различают совещания:

- информационные;

- оперативные (проводятся для обмена информацией в целях оценки действительного положения на объекте управления и выработки решений по дальнейшему управлению);

- дискуссионные (проводятся с целью коллективного обсуждения возникших проблем);

- учебные (проводятся с целью сообщения дополнительных профессиональных знаний);

- разъяснительные (в ходе которых руководство стремится убедить сотрудников в правильности проводимой им политики и неизбежности предпринятых шагов);

- проблемные (проводятся для выработки метода решения существующих проблем).

**Задание 12:** Рассмотреть мнение специалистов к совещаниям

Ответ: Специалисты считают, что «совещания без совещаний» дают возможность в спокойной обстановке находить оптимальные решения, исключают конфликты, уменьшают потери рабочего времени.

Уже во второй половине ХХ века в Западной Европе и США широко применялись телевизионные совещания, использовавшие внутриучрежденческие Телевизионные сети.

Качество решений, полученных на теле совещаниях, было во много раз выше, чем на обычных в результате предельной достоверности происходящего общения «глаза в глаза» (крупные и средние планы позволяют детально анализировать душевное состояние каждого участника), быстрого предъявления на экране нужных документов, материалов, а также видеокадров производственных ситуаций.

В настоящее время для видео совещаний доступны ресурсы глобальной сети Интернет, а также современные средства мобильной связи, позволяющие проводить интернет-конференции в режиме реального времени. Тем не менее, традиционные совещания до сих пор не потеряли своего значения: средства телекоммуникации не способны передавать «энергетику» участников, которая часто способствует принятию нетрадиционных и даже супероптимальных решений.

**Задание 13.** Составьте докладную записку начальника отдела руководителю предприятия о факте невыполнения распоряжения о монтаже оборудования на участке по причине слабого контроля со стороны главного механика

Ответ: Технический отдел Начальнику ОАО «Сети» Петрову И.И.

#### ДОКЛАДНАЯ ЗАПИСКА №1

11.06.2023 Благовещенск О невыполнении распоряжения о монтаже оборудования

Довожу до Вашего сведения, что монтаж оборудования связи на участке №5 не выполнен в установленные сроки по причине слабого контроля со стороны главного механика.

По данному факту прошу принять меры.

Начальник отдела подпись

**Задание 14.** «Менеджмент» в переводе с английского означает:

а) управление;

б) организация;

в) управление и организация;

г) нет правильного ответа

Ответ: управление и организация

**Задание 15.** Что означает «принять решение»?

А) перебрать все возможные альтернативы

В) перебрать несколько альтернатив, дающих наиболее эффективные возможности решения проблемы

С) отдать распоряжение о выборе возможной альтернативы

D) отдать распоряжение к реализации конкретного плана

Ответ: отдать распоряжение к реализации конкретного плана

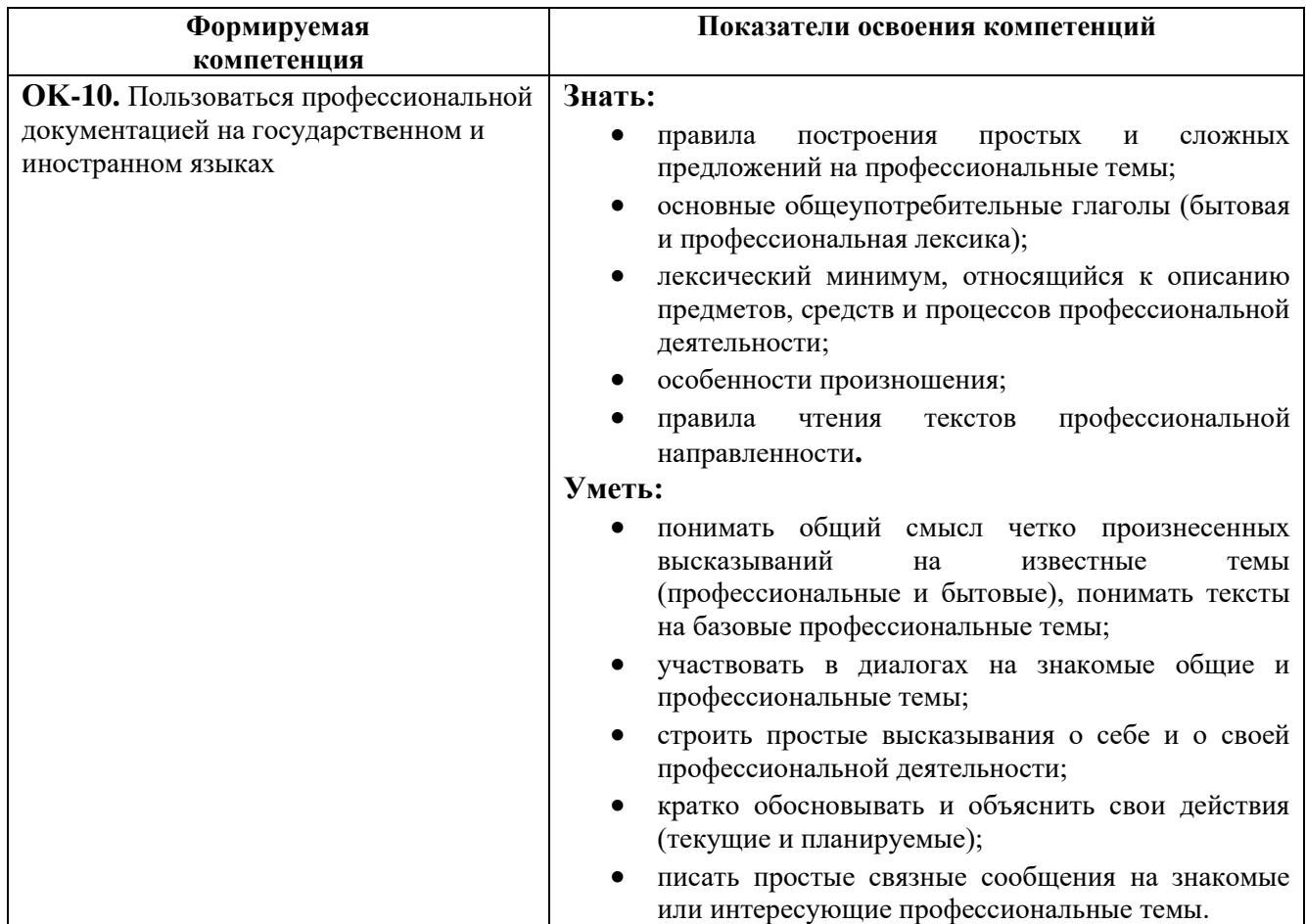

**Задание 16.** Составление общего бланка организации с продольными вариантами расположения реквизитов.

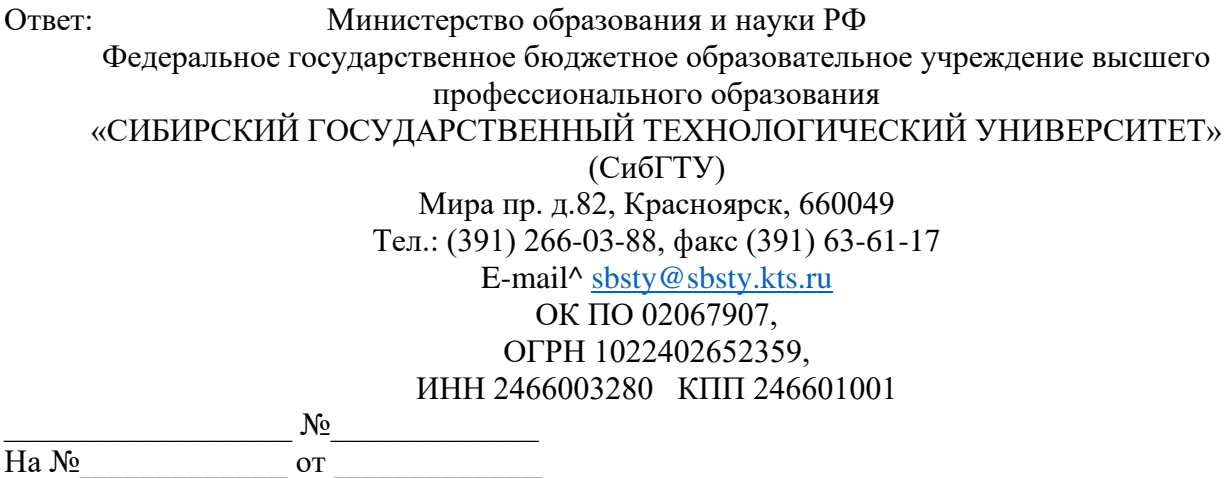

### **Задание 17**. Написать резюме

Ответ: Резюме́ (от фр. résumé «сводка») — документ, содержащий информацию о навыках, опыте работы, образовании, и другую относящуюся к делу информацию, обычно требуемую при рассмотрении кандидатуры человека для найма на работу. Резюме бывает нескольких видов:

• Профессиональное (функциональное): акцентирует внимание на опыте и специализации, навыках и умениях кандидата, а не на компаниях, где осуществлялась трудовая деятельность.

• Хронологическое: в обратном хронологическом порядке перечисляются все прежние места работы и учебы.

• Комбинированное: сочетает два предыдущих типа, в начале указываются навыки, умения и обязанности на прежнем месте, потом перечисляются наименования предыдущих нанимателей с указанием периодов работы у них.

Важно придерживаться общепринятой структуры, которая включает в себя следующие пункты:

- название документа (Резюме);
- личные и контактные данные;
- фотография (лучше прикрепить отдельным файлом);
- цель (желаемая должность/ заработная плата);
- опыт работы;
- образование;
- профессиональные достижения и навыки;
- личные качества;
- слабые стороны;
- дополнительная информация.

**Задание 18**. Составить план деловой беседы по одной из тем управленческой деятельности.

Ответ: Стержнем деловых совещаний являются беседы. Значение деловой беседы обусловливается ее функциями. Она является «генератором», «движущей силой» многих сторон деятельности предприятия или учреждения. Почти все дела, все трудовые акции человеческого общества начинаются, осуществляются и завершаются с помощью различных по форме, содержанию и функциям деловых бесед.

Основными функциями деловой беседы являются:

1) начало перспективных мероприятий и процессов;

2) контроль и координирование уже начатых мероприятий и процессов;

3) обмен информацией и взаимное общение работников из одной деловой сферы;

4) поддержание деловых контактов на уровне предприятий, объединений, отраслей, республик, государств;

5) поиски, выдвижение и оперативная разработка рабочих идей и замыслов.

Подготовка к деловой беседе – трудное и ответственное дело, требующее больших усилий. Планомерная и систематизированная работа в период подготовки к беседе включает некоторые виды логической деятельности, которая необходима для успешного проведения деловой беседы. Составление плана бесед означает создание логически увязанной схемы, в соответствии с которой разрабатывается и реализуется любая деловая беседа.

#### **Задание 19**. Понятия «интеллектуальная собственность»

Ответ: Интеллектуальная собственность – это результаты интеллектуальной деятельности и приравненные к ним средства индивидуализации предпринимателей и юридических лиц, товаров, работ, услуг и предприятий, которые охраняются законом.

Ее можно воспринимать как совокупность прав автора или иного правообладателя, позволяющих распоряжаться этими нематериальными объектами, запрещать и разрешать их использование третьим лицам.

**Задание 20**: Расшифруйте понятия PAM, TAM, SAM, SOM

Ответ: PAM (Potential Available Market) – потенциальный объём рынка TAM (Total Addressable Market) – общий объём целевого рынка

SAM (Served/Serviceable Available Market) – доступный объём рынка SOM (Serviceable & Obtainable Market) – реально достижимый объём рынка

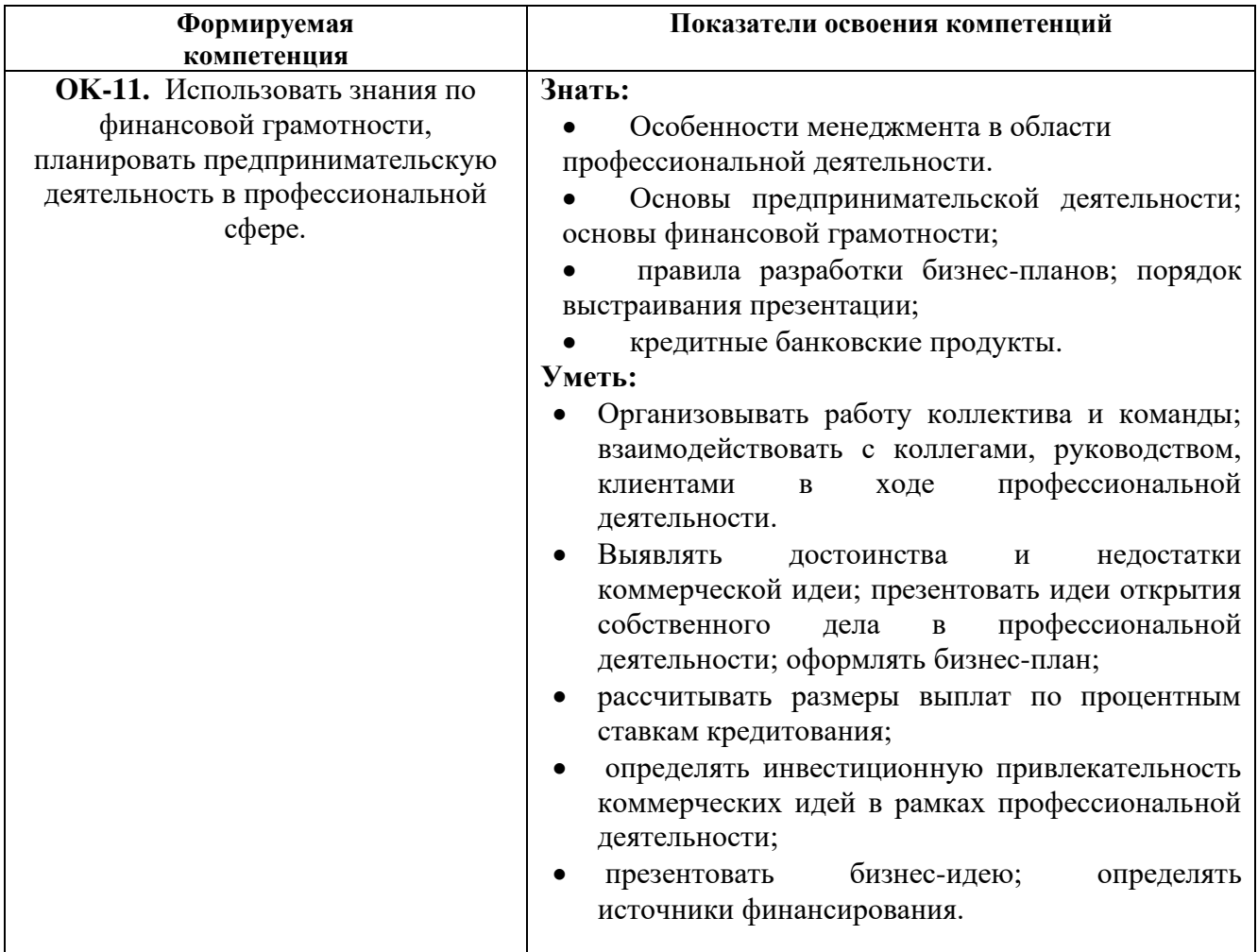

**Задание 21.** Выполнение фрагмента SWOT-анализа (с использованием ПК) Цель занятия: сформировать навыки проведения SWOT – анализа предприятия

Ответ: SWOT-анализ – один из самых распространенных аналитических методов, который позволяет в комплексе оценить сильные и слабые стороны компании, а также возможности и угрозы, влияющие на нее.

Матрица SWOT включает:

• сильные стороны. Характеристики бизнеса, которые отличают его на фоне конкурентов. Например: лучший клиентский сервис на рынке, более доступные цены.

• слабые стороны. Признаки, которые делают компанию уязвимой на рынке.

Например: неэффективная реклама, недостаточно сотрудников.

– возможности. Их компания может использовать для развития своего бизнеса.

Например: правильное расположение производства.

– угрозы. Они могут нанести компании ущерб.

Знание сильных сторон позволит эффективнее использовать возможности рынка и избегать его угроз. Понимание слабых сторон позволяет вовремя выстроить их защиту, а также спланировать деятельность по их минимизации. Сильные и слабые стороны могут быть определены путем изучения тенденции изменения показателей хозяйствующей деятельности предприятия, оценки его ресурсов и возможности его развития. SWOT анализ проводится с

#### использованием матрицы. В последний принятий и продавительно матрицы. В последний и матрицы.

#### Таблица: Матрица SWOT

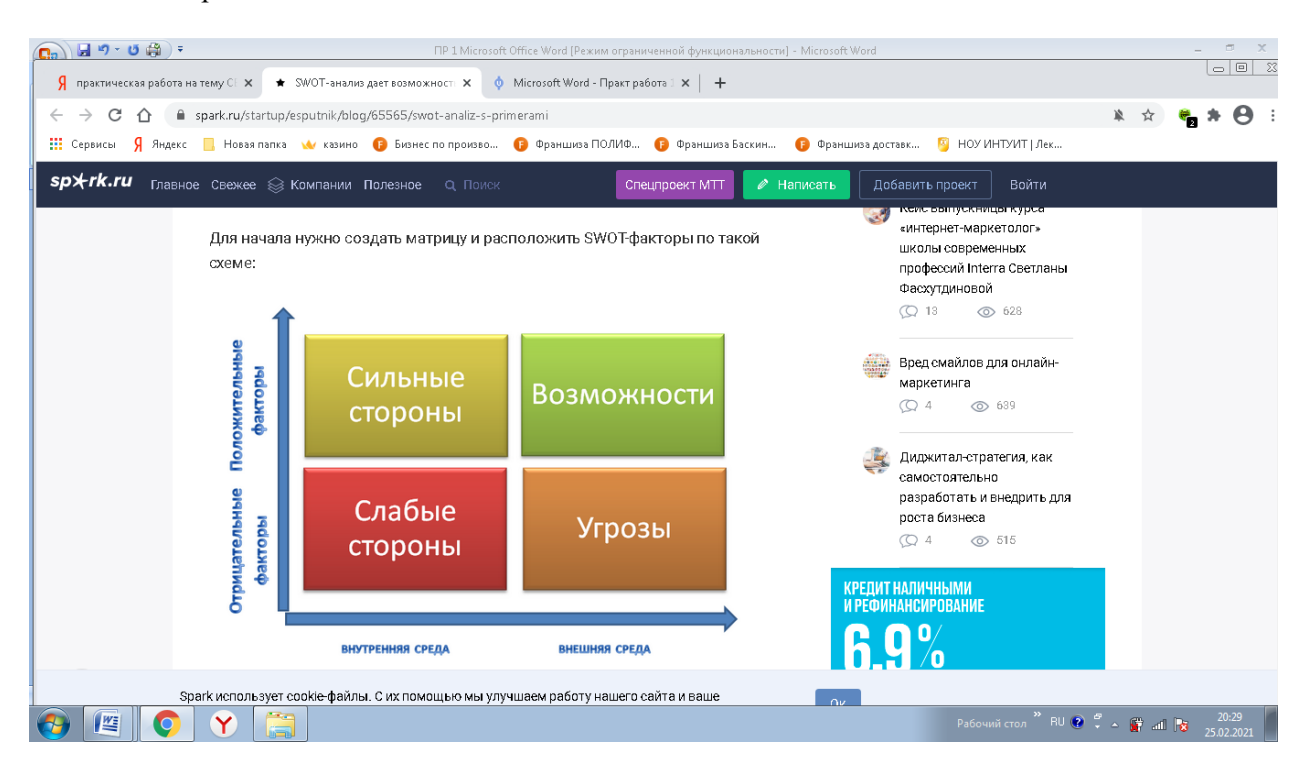

**Задание 22.** Коммуникационная система, обеспечивающая сбор, передачу, переработку информации об объекте, снабжающая работника любой информацией для решения текущей задачи – это

Ответ: информационная система.

**Задание 23.** Выполнение фрагмента SWOT-анализа другим вариантом

Ответ: В готовой матрице необходимо проставить знаки «+» факторам в списке сильных сторон и «-» – факторам, которые являются угрозой для бизнеса. Точно так же следует оценить список слабых сторон. После того как плюсы и минусы добавлены во всех четырех блоках, мы получаем общую оценку сильных и слабых сторон компании. Простейший SWOT-анализ с оценками для любого интернет-магазина может выглядеть так:

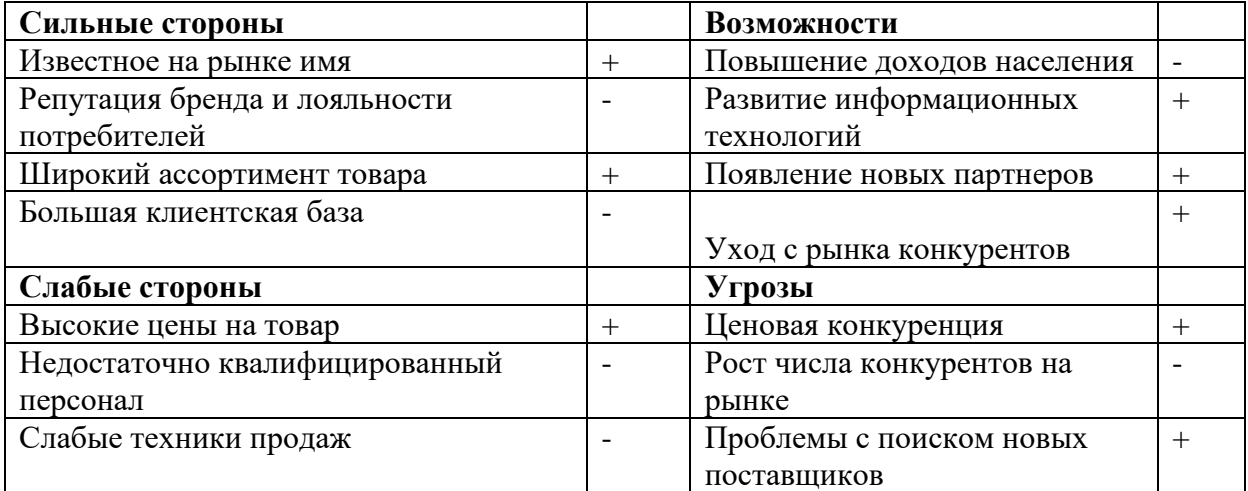

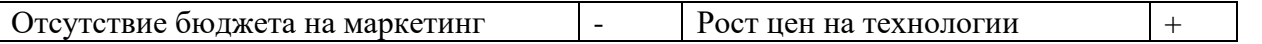

Прибавив все плюсы и минусы в каждом блоке, можно получить общую оценку сильных и слабых сторон, возможностей и угроз для предприятия, которая подразумевает под собой конкретный вывод.

Задание 24. Система процедуры преобразования данных выполняются вручную человеком, без применения каких-либо технических средств называются....

- $\left( \right)$ Автоматизированные системы
- $(2)$ Система ручной обработки
- $(3)$ Технические системы

Ответ: система ручной обработки

Задание 25. Компания X-prank (численность - пять человек) выводит на рынок услугу, связанную с поиском пропавших вещей. Уникальность услуги заключается в специальном программном обеспечении, позволяющем со смартфона или планшета устанавливать связь с потерянной вещью без специальных устройств.

Ответ: Суть технологии заключается в создании базы данных физических свойств объекта (материал. температура. размер. масса  $\mathbf{M}$ Посрелством спениально T.  $\pi$ .). установленного приложения любое мобильное устройство может сканировать внешнюю среду по заданным параметрам и находить утерянную вещь.

Пользуясь материалами лекции, сформулируйте основные элементы бизнес-модели в соответствии с концепцией М. Джонсона, К. Кристенсена и Х. Кагерманна:

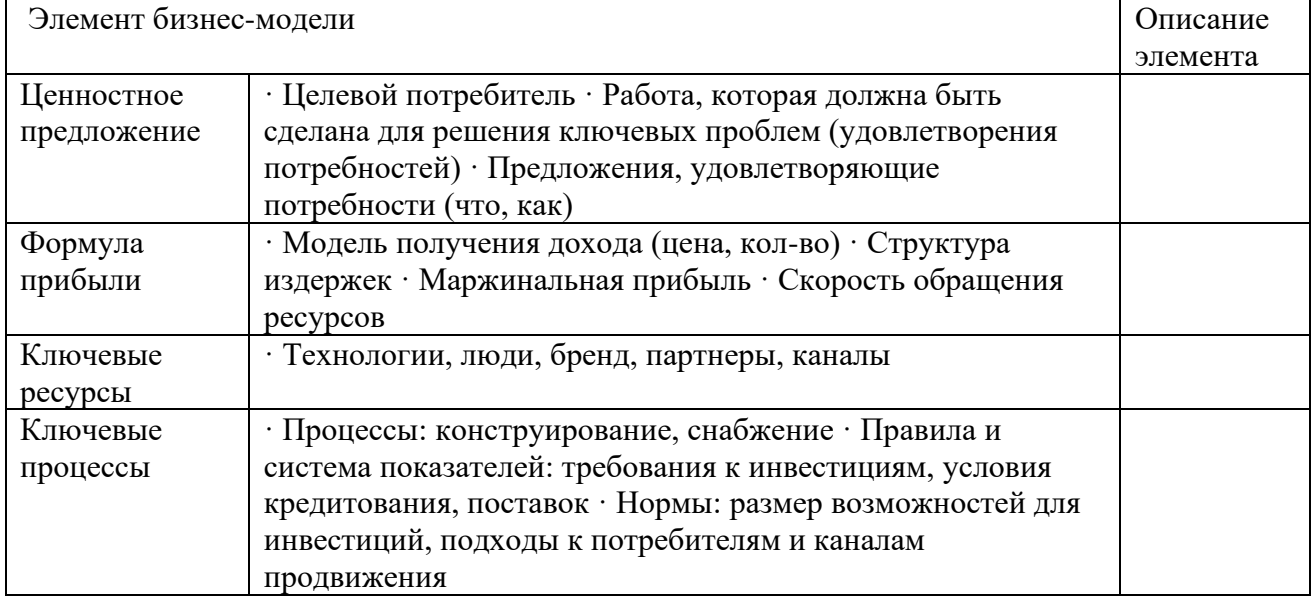

#### Задание 26. Как проводится STEP-анализ?

Ответ: STEP-анализ - это бизнес-инструмент, который используется компаниями для выявления и анализа макроэкономических факторов, способных повлиять на деятельность предприятий в настоящий момент и в перспективе. В STEP-анализе для малых предприятий рассматриваются возможности и риски со стороны социальных, технологических, экономических и политических факторов. На основе полученных результатов можно исследовать рынок и планировать решения стратегических вопросов.

STEP-анализ - это аббревиатура нескольких групп внешних факторов, влияющих на работу предприятия: Социальные, общественные (S – от английского social). К этим факторам можно отнести демографию, мобильность населения, уровень жизни в стране и регионе. Технологические ( $T$  – от английского technological). К группе можно отнести науку, технику, изобретения инновации. Экономические (E - от английского economical).  $\mathbf{M}$ Макроэкономические показатели и предпосылки к их изменению, безработица, инфляция, жизненный цикл компаний. Политические (P - от английского Political). Стабильность или нестабильность политической власти в стране, внешняя торговля, попытки государственного регулирования бизнеса, изменения в налоговой или антимонопольной политике.

Предметом STEP-анализа является поведение внешних субъектов. Все компоненты являются взаимосвязанными, и анализ каждого должен быть системным. При этом не стоит думать, что достаточно изучать влияние лишь этих показателей внешней среды. В реальности все выглядит намного сложнее, и STEP-анализ может трансформироваться, например, в STEEPLE. В каждой компании есть собственный набор основных факторов, подлежащих изучению и анализу в целях дальнейшего стратегического планирования.

Задание 27. Компания WonderMe производит мелкую бытовую технику и электронику в особом, необычном дизайне (например, универсальный пульт ДУ в форме сэндвича, компьютерную мышь, оформленную как чучело настоящей мыши, наушники в форме змей и т. п.). Уникальность предложения заключается в работе по индивидуальным требованиям и желаниям заказчика, т. е. имеющаяся собственная технология на основе 3D-принтинга позволяет создать практически любой дизайн любого небольшого технического устройства. Компания хочет выйти на новый уровень развития, в том числе на международный рынок. Определите: Основной вид деятельности компании WonderMe.

Ответ: Компания WonderMe производит мелкую бытовую технику и электронику в особом, необычном дизайне (например, универсальный пульт ДУ в форме сэндвича, компьютерную мышь, оформленную как чучело настоящей мыши, наушники в форме змей и т. п.). Уникальность предложения заключается в работе по индивидуальным требованиям и желаниям заказчика, т. е. имеющаяся собственная технология на основе 3D-принтинга позволяет создать практически любой дизайн любого небольшого технического.

Задание 28. Выделите целевые сегменты потребителей технологии (на основе вторичной информации).

Ответ: Сегмент - группа покупателей, обладающая похожими потребностями, желаниями и возможностями. Разлеление рынка на различные сегменты и их послелующее изучение позволяет компаниям сконцентрировать свое внимание на наиболее перспективных, с точки зрения прибыльности, сегментах (целевых).

Сегментация может быть произведена как на потребительском, так и на промышленном рынке (рынке организаций).

Сегментация потребительского рынка может быть произведена по нескольким признакам: географическому, демографическому, психографическому, поведенческому, при этом каждому из этих признаков присущи свои переменные. Иногда компании для получения всеобъемлющей информации о покупателях выделяют сегменты на основе совокупности признаков. Сегментирование по географическому признаку включает разделение рынка на различные географические единицы (переменные): регион, область, район, размер города, плотность. После подобной сегментации компания должна решить, где ее маркетинговые усилия будут наиболее эффективны.

Задание 29. Презентация и защита бизнес-плана (проекта) с использованием цифровых ресурсов.

Ответ: Рекомендации по описанию бизнес-модели:

- Сформулируйте ключевую рыночную ценность
- Опишите механизмы коммерциализации (монетизации) проекта
- Определить целевые рыночные сегменты и способы взаимодействия с ними
- Определить ключевые ресурсы (финансовые, организационные и материальные)
- Опишите способы формирования денежных потоков и скорость их поступления

*Требования к презентационным материалам проекта:*

- 1. Заставка с названием проекта.
- 2. Теоретическая часть.
- 3. Финансовая часть.
- 4. Дискуссионная часть (вопросы, задание, обращение к участникам).
- 5. Итоговая часть.
- *Критерии оценки проекта:*

• соответствие названия, целей и содержания мероприятия возрастным особенностям учащихся;

- практикоориентированность проекта;
- последовательность реализации и логика направленности проекта (в т.ч. достижение поставленных целей и задач, проектируемых выходов проекта);
- реалистичность проекта;
- ключевые ресурсы (финансовые, организационные и материальные);

качество презентационных материалов.

#### **Задание 30.** понятия «трансфер технологий»

Ответ: Tрансфер технологий [\(technology transfer\)](https://en.wikipedia.org/wiki/Technology_transfer) - успешное применение и/или адаптация технологии, знаний или результатов научных исследований, полученных в одной организации или сфере деятельности, для нужд другой (других) организации или сфер деятельности.

Различают 2 подхода к трансферу технологий:

– «продвижение» технологий на рынок (technology push) – когда результаты исследований, технологические решения и разработки, через демонстрационные мероприятия, популяризацию, создание опытных образцов, прототипов и т.д. «продвигаются» на рынок, где они могут быть востребованы производителями конечных продуктов,

– ориентация на рыночные технологические потребности (market pull) – проведение исследований, разработок, поиск технологических решений на основе анализа потребностей (запросов) конечных потребителей и/или производителей продукции.

Формы осуществления трансфера технологий включают в себя:

- передачу либо отчуждение исключительного права на результаты интеллектуальной [деятельности](https://ru.wikipedia.org/wiki/%D0%A0%D0%B5%D0%B7%D1%83%D0%BB%D1%8C%D1%82%D0%B0%D1%82_%D0%B8%D0%BD%D1%82%D0%B5%D0%BB%D0%BB%D0%B5%D0%BA%D1%82%D1%83%D0%B0%D0%BB%D1%8C%D0%BD%D0%BE%D0%B9_%D0%B4%D0%B5%D1%8F%D1%82%D0%B5%D0%BB%D1%8C%D0%BD%D0%BE%D1%81%D1%82%D0%B8) (как правило, объекты [промышленной собственности](https://ru.wikipedia.org/wiki/%D0%9F%D1%80%D0%BE%D0%BC%D1%8B%D1%88%D0%BB%D0%B5%D0%BD%D0%BD%D0%B0%D1%8F_%D1%81%D0%BE%D0%B1%D1%81%D1%82%D0%B2%D0%B5%D0%BD%D0%BD%D0%BE%D1%81%D1%82%D1%8C) )
- предоставление права на использование объектов [интеллектуальной собственности](https://ru.wikipedia.org/wiki/%D0%98%D0%BD%D1%82%D0%B5%D0%BB%D0%BB%D0%B5%D0%BA%D1%82%D1%83%D0%B0%D0%BB%D1%8C%D0%BD%D0%B0%D1%8F_%D1%81%D0%BE%D0%B1%D1%81%D1%82%D0%B2%D0%B5%D0%BD%D0%BD%D0%BE%D1%81%D1%82%D1%8C) в рамках [лицензий](https://ru.wikipedia.org/wiki/%D0%9B%D0%B8%D1%86%D0%B5%D0%BD%D0%B7%D0%B8%D1%80%D0%BE%D0%B2%D0%B0%D0%BD%D0%B8%D0%B5)

• проведение различными фирмами и учёными совместных разработок и исследований (совместные проекты)

• передачу [технологической документации](https://ru.wikipedia.org/wiki/%D0%A2%D0%B5%D1%85%D0%BD%D0%BE%D0%BB%D0%BE%D0%B3%D0%B8%D1%87%D0%B5%D1%81%D0%BA%D0%B0%D1%8F_%D0%B4%D0%BE%D0%BA%D1%83%D0%BC%D0%B5%D0%BD%D1%82%D0%B0%D1%86%D0%B8%D1%8F) (как правило, в рамках [лицензий](https://ru.wikipedia.org/wiki/%D0%9B%D0%B8%D1%86%D0%B5%D0%BD%D0%B7%D0%B8%D1%8F) на [ноу-хау\)](https://ru.wikipedia.org/wiki/%D0%9D%D0%BE%D1%83-%D1%85%D0%B0%D1%83)

• передачу технологических сведений, сопутствующих приобретению или аренде [\(лизингу](https://ru.wikipedia.org/wiki/%D0%9B%D0%B8%D0%B7%D0%B8%D0%BD%D0%B3) ) оборудования и машин

• информационный обмен в персональных контактах на [семинарах](https://ru.wikipedia.org/wiki/%D0%A1%D0%B5%D0%BC%D0%B8%D0%BD%D0%B0%D1%80) , симпозиумах, [выставках](https://ru.wikipedia.org/wiki/%D0%92%D1%8B%D1%81%D1%82%D0%B0%D0%B2%D0%BA%D0%B0) и т. п.

- наём новых квалифицированных сотрудников, обладающих определёнными знаниями
- организацию [совместного предприятия](https://ru.wikipedia.org/wiki/%D0%A1%D0%BE%D0%B2%D0%BC%D0%B5%D1%81%D1%82%D0%BD%D0%BE%D0%B5_%D0%BF%D1%80%D0%B5%D0%B4%D0%BF%D1%80%D0%B8%D1%8F%D1%82%D0%B8%D0%B5)

**Задание 31.** Изучите предлагаемое описание прорывных технологий последних лет.

Ответ: Передовая робототехника. Представляет собой не только производственную робототехнику, но и множество различных систем, включая экзоскелеты, которые увеличивают физические возможности человека, например, людей с ограниченными 15 возможностями.

**Задание 32.** Проанализируйте и опишите, какие барьеры могут возникать на пути удовлетворения данной потребности

Ответ: Профессиональном самоопределении личности психологические барьеры можно рассматривать как субъективно переживаемое состояние «сбоя» в реализации планируемого будущего, а также в собственном психическом состоянии. Возникновение психологических барьеров во время профессионального самоопределения и их осознание, является важнейшим условием усиления интеллектуальной деятельности, возникновение проблемной ситуации выбора профессии, стимулирования новых средств и способов самоопределения в профессии. Профессиональное самоопределение – основа самоутверждения человека в обществе, одно из главных решений жизни.

Существуют различные варианты определения понятия «выбор профессии», однако все они содержат мысль о том, что профессиональное самоопределение представляет собой выбор, осуществляемый в результате анализа внутренних ресурсов субъекта и соотнесения их с требованиями профессии.

**Внутренний барьер** – относящийся к ситуации, находящийся внутри нее, между субъектом и объектом, а также сложность задачи или неумение испытуемого.

**Внешний барьер** – согласие испытуемого решать эту задачу, социальные нормы, хорошие отношения с экспериментатором, они мешают испытуемому выйти из поля, отказаться от решения задачи.

Интенсивность потребностей означает, что потребности нужны всем и всегда. Существуют потребности в высокой интенсивности (потребность в соли, сахаре, воде ит.д.) и потребности низкой интенсивности (потребности в художественных ценностях, дорогостоящих украшениях).

Внешние барьеры неразрывно связаны с внутренними, продуцируют их. Так, поднимая тяжелый груз, человек испытывает внутреннее сопротивление, выражающееся в ощущении трудности, неприятного, порой запредельного напряжения и усталости. Монотонные барьеры вызывают скуку, неожиданные препятствия на пути к важной цели - эмоциональный стресс, фрустрацию, огорчение, раздражение, уныние и т.д.

Для анализа механизмов психогенеза главное значение имеет деление барьеров на ценностные (первичные) и операционные (вторичные). С ними связано развитие ценностномотивационных и операционных структур.

**Составитель:** Шкуркина Е.С., старший преподаватель

# **6 ЛИСТ ИЗМЕНЕНИЙ И ДОПОЛНЕНИЙ**

# **Утверждение изменений и дополнений в РПД для реализации в 2023/2024 уч. г.**

<span id="page-22-0"></span>РПД обсуждена и одобрена для реализации в 2023/2024 уч. г. на заседании кафедры экономики, управления и технологии (протокол № 10 от 28 июня 2023 г.).